## **Starter 12/19**

4.1 #16, #17b,c

(p. 227)

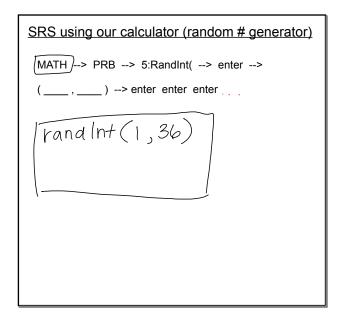

```
more good ways to take a sample:
1. Stratified Random Sample)—
    divide the population into groups
    (called strata) based on similarities
    then take an SRS from each group
    ex: how many hours are spent on H.W. perdg
           for students at BHS
                        SPS of 10
                            From each
3. | Cluster Sample | - divide population
     into groups (clusters). Want all
     Kinds of people in each group
  the Number the groups and take a
       SRS of groups & survey
      EVERTONE in the chosen
      groups
   ex interested in all AP Stats students
        in Utah.
       take an SRS of thigh Schools
         and survey everyone at the
         chosen schools.
```

```
Other Errors: What else can go wrong?
 undercoverage / Some individuals are left
                 out of the process
            ex: School directory
              - people who opt out of the
                     directory
               -people who transferred
             when an individual chosen
Nonresponset
             can't be contacted or refuses
             to respond
Response Bias When someone gives an
              in correct response
          ex: Dentist in last 6 months?
              Some respond yes even
               though they havent.
Wording of a question,
Characteristics of the interviewer
Anonymity
```